2777

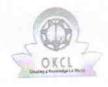

## eVidyalaya Half Yearly Report

Department of School & Mass Education, Govt. of Odisha

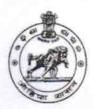

| J_DISE :<br>21190501401                    | BALLIPADAR HIGH SCHOOL  District: GANJAM | Block :<br>BUGUDA           |
|--------------------------------------------|------------------------------------------|-----------------------------|
|                                            | 000-00-00 00:00:00 (44909)               |                             |
| opon e e e e e e e e e e e e e e e e e e e |                                          |                             |
|                                            | general_info                             |                             |
| Half Yearly Re                             | eport No                                 | 10                          |
| Half Yearly Pl                             | 72 / 2 / 2 / 2 / 2 / 2 / 2 / 2 / 2 / 2 / | 3                           |
| Implementing                               |                                          | IL&FS ETS                   |
| Half Yearly P                              |                                          | 03/11/2019                  |
| » Half Yearly P                            |                                          | 09/10/2019                  |
| » School Coord                             |                                          | CHANDRA<br>SHEKHAR<br>SETHI |
|                                            | Leaves taken for the follow              | ring Month                  |
| » Leave Month                              |                                          | March                       |
| » Leave Days                               |                                          | 0                           |
| » Leave Month 2                            |                                          | April                       |
| » Leave Days2                              |                                          | 0                           |
| » Leave Month 3                            |                                          | May                         |
| » Leave Days3                              |                                          | 0                           |
| » Leave Month 4                            |                                          | June                        |
| » Leave Days4                              |                                          | 0                           |
| » Leave Month 5                            |                                          | July                        |
| » Leave Days5                              |                                          | 0                           |
| » Leave Month 6                            |                                          | August                      |
| » Leave Days6                              |                                          | 0                           |
| » Leave Month 7                            |                                          | September                   |
| » Leave Days                               |                                          | 0                           |
|                                            | Equipment Downtime                       | Details                     |
| » Equipment are in working condition?      |                                          | Yes                         |
|                                            | - 4 Working Days                         | No                          |

Training Details

» Refresher training Conducted

Yes

| Refresher training Conducted Date                                      | 15/07/2019        |
|------------------------------------------------------------------------|-------------------|
| If No; Date for next month                                             |                   |
| Educational content Details                                            |                   |
| e Content installed?                                                   | Yes               |
| SMART Content with Educational software?                               | Yes               |
| Stylus/ Pens                                                           | Yes               |
| USB Cable                                                              | Yes               |
| Software CDs                                                           | Yes               |
| User manual                                                            | Yes               |
| Recurring Service Details                                              |                   |
| Register Type (Faulty/Stock/Other Register)                            | YES               |
| Register Quantity Consumed                                             | 1                 |
| Blank Sheet of A4 Size                                                 | Yes               |
| A4 Blank Sheet Quantity Consumed                                       | 2410              |
| Cartridge                                                              | Yes               |
| Cartridge Quantity Consumed                                            | 1                 |
| USB Drives                                                             | Yes               |
| USB Drives Quantity Consumed                                           | 1                 |
| Blank DVDs Rewritable                                                  | Yes               |
| Blank DVD-RW Quantity Consumed                                         | 25                |
| White Board Marker with Duster                                         | Yes               |
| » Quantity Consumed                                                    | 6                 |
| » Electricity bill                                                     | Yes               |
| » Internet connectivity                                                | Yes               |
| » Reason for Unavailablity                                             |                   |
| Electrical Meter Reading and Generato                                  | r Meter Reading   |
| » Generator meter reading                                              | 1254              |
| » Electrical meter reading                                             | 105               |
| Equipment replacement de                                               | etails            |
| » Replacement of any Equipment by Agency                               | No                |
| » Name of the Equipment                                                |                   |
| Theft/Damaged Equipme                                                  | ent               |
| » Equipment theft/damage                                               | No                |
| » If Yes; Name the Equipment                                           |                   |
| Lab Utilization details                                                |                   |
| » No. of 9th Class students                                            | 146               |
| » 9th Class students attending ICT labs                                | 146               |
| » 9th Class students attending 10 habs  No. of 10th Class students     | 152               |
| » No. of 10th Class students  » 10th Class students attending ICT labs | 152               |
| No. of hours for the following month lab                               | has been utilized |

| Manually 1                                | March      |
|-------------------------------------------|------------|
| Month-1                                   | 46         |
| Hours1                                    | April      |
| Month-2                                   | 60         |
| Hours2                                    | May        |
| Month-3                                   | 7          |
| Hours3                                    | June       |
| Month-4                                   | 22         |
| Hours4<br>Month-5                         | July<br>62 |
|                                           |            |
| Hours5                                    | August     |
| Month-6                                   | 62         |
| Hours6                                    | September  |
| Month-7                                   | 16         |
| Server & Node Downtime d                  | letails    |
|                                           | - College  |
| Server Downtime Complaint logged date1    |            |
| Server Downtime Complaint Closure date1   |            |
| Server Downtime Complaint logged date2    |            |
| » Server Downtime Complaint Closure date2 |            |
| » Server Downtime Complaint logged date3  |            |
| » Server Downtime Complaint Closure date3 | 0          |
| » No. of Non-working days in between      | 0          |
| » No. of working days in downtime         |            |
| Stand alone PC downtime                   | details    |
| » PC downtime Complaint logged date1      |            |
| » PC downtime Complaint Closure date1     |            |
| » PC downtime Complaint logged date2      |            |
| » PC downtime Complaint Closure date2     |            |
| » PC downtime Complaint logged date3      |            |
| » PC downtime Complaint Closure date3     |            |
| » No. of Non-working days in between      | 0          |
| » No. of working days in downtime         | 0          |
| UPS downtime detail                       | ls         |
| » UPS downtime Complaint logged date1     |            |
| » UPS downtime Complaint Closure date1    |            |
| » UPS downtime Complaint logged date2     |            |
| » UPS downtime Complaint Closure date2    |            |
| » UPS downtime Complaint logged date3     |            |
| » UPS downtime Complaint Closure date3    |            |
| » No. of Non-working days in between      | 0          |
| » No. of working days in downtime         | 0          |

## Genset downtime details

| Genset downtime details                       | the state of the state of the s |
|-----------------------------------------------|----------------------------------------------------------------------------------------------------|
| UPS downtime Complaint logged date1           |                                                                                                    |
| UPS downtime Complaint Closure date1          |                                                                                                    |
| UPS downtime Complaint logged date2           |                                                                                                    |
| UPS downtime Complaint Closure date2          |                                                                                                    |
| UPS downtime Complaint logged date3           |                                                                                                    |
| UPS downtime Complaint Closure date3          |                                                                                                    |
| No. of Non-working days in between            | 0                                                                                                    |
| No. of working days in downtime               | 0                                                                                                    |
| Integrated Computer Projector downtim         | ne details                                                                                                    |
| Projector downtime Complaint logged date1     |                                                                                                    |
| » Projector downtime Complaint Closure date1  |                                                                                                    |
| » Projector downtime Complaint logged date2   | Maria de la companya de la companya  |
| » Projector downtime Complaint Closure date2  |                                                                                                    |
| » Projector downtime Complaint logged date3   |                                                                                                    |
| » Projector downtime Complaint Closure date3  |                                                                                                    |
| » No. of Non-working days in between          | 0                                                                                                    |
| » No. of working days in downtime             | 0                                                                                                    |
| Printer downtime details                      |                                                                                                    |
| » Printer downtime Complaint logged date1     |                                                                                                    |
| » Printer downtime Complaint Closure date1    |                                                                                                    |
| » Printer downtime Complaint logged date2     |                                                                                                    |
| » Printer downtime Complaint Closure date2    |                                                                                                    |
| » Printer downtime Complaint logged date3     |                                                                                                    |
| » Printer downtime Complaint Closure date3    |                                                                                                    |
| » No. of Non-working days in between          | 0                                                                                                    |
| » No. of working days in downtime             | 0                                                                                                    |
| Interactive White Board (IWB) downting        | ne details                                                                                                    |
| » IWB downtime Complaint logged date1         |                                                                                                    |
| » IWB downtime Complaint Closure date1        |                                                                                                    |
| » IWB downtime Complaint logged date2         |                                                                                                    |
| » IWB downtime Complaint Closure date2        |                                                                                                    |
| » IWB downtime Complaint logged date3         |                                                                                                    |
| » IWB downtime Complaint Closure date3        |                                                                                                    |
| » No. of Non-working days in between          | 0                                                                                                    |
| » No. of working days in downtime             | 0                                                                                                    |
| Servo stabilizer downtime deta                | ails                                                                                                    |
| » stabilizer downtime Complaint logged date1  |                                                                                                    |
| » stabilizer downtime Complaint Closure date1 |                                                                                                    |
| » stabilizer downtime Complaint logged date2  |                                                                                                    |
| » stabilizer downtime Complaint Closure date2 |                                                                                                    |

| 0                                                                                                    |
|----------------------------------------------------------------------------------------------------|
|                                                                                                    |
| and the second second                                                                                                    |
| ,,,,,,,,,,,,,,,,,,,,,,,,,,,,,,,,,,,,,,                                                                                                    |
|                                                                                                    |
| The state of the state of the s |
|                                                                                                    |
|                                                                                                    |
| 0                                                                                                    |
| 0                                                                                                    |
|                                                                                                    |

Headmaster

Balipedar High School

Signature of Head Master Mistress with Seal